# **H&R WASAG Aktiengesellschaft, Salzbergen Ordentliche Hauptversammlung am 27. Mai 2010 Vollmachtsformular**

**Dieses Formular ersetzt nicht die ordnungsgemäße Anmeldung zur Versammlung. Bitte beachten Sie die Hinweise und Erläuterungen auf der Internetseite und der Eintrittskarte. Person des Erklärenden**

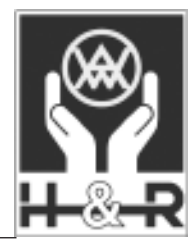

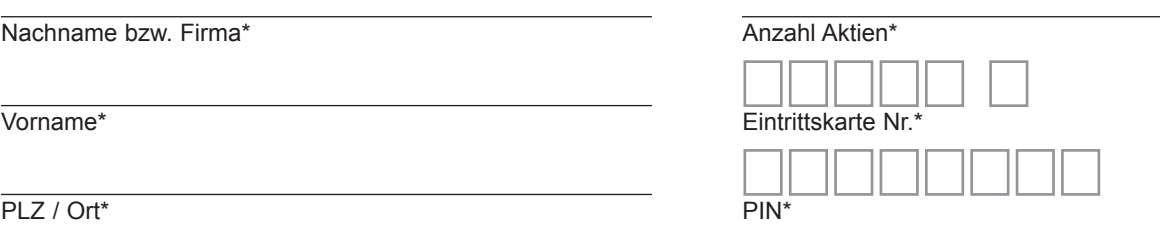

\* Pflichtfelder (Angaben entnehmen Sie bitte der Eintrittskarte zur Versammlung). Bitte l e s e r l i c h in Druckbuchstaben ausfüllen.

Sofern Sie mehrere Eintrittskarten erhalten haben, ist für jede ein gesondertes Formular auszufüllen. Bevollmächtigen Sie mehr als eine Person, kann die Gesellschaft gem. § 134 Abs. 3 Satz 2 AktG eine oder mehrere von diesen zurückweisen.

# **Vollmacht/Weisungen an Stimmrechtsvertreter der Gesellschaft**

Ich/Wir bevollmächtige(n) Christian Pokropp, Hamburg (Stimmrechtsvertreter der Gesellschaft), mit dem Recht zur Unterbevollmächtigung, mich/uns in der Hauptversammlung am 27. Mai 2010 zu vertreten und das Stimmrecht für mich/uns gemäß meinen/unseren nachstehenden Weisungen auszuüben.

Bitte beachten Sie, daß diese Vollmacht nicht durch persönliche Teilnahme des Vollmachtgebers an der Hauptversammlung widerrufen wird; ein etwaiger Widerruf bedarf gem. § 134 Abs. 3 Satz 3 AktG ebenfalls der Textform (§126b BGB).

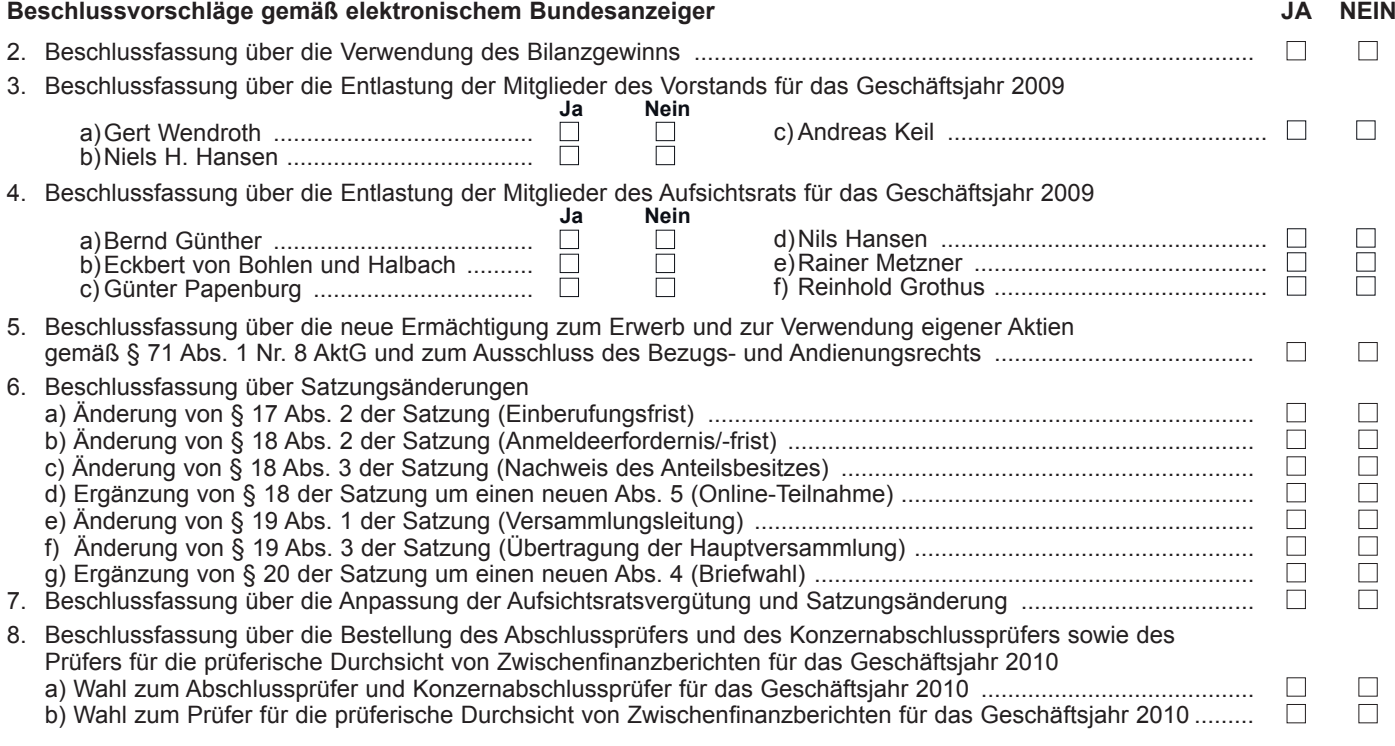

Datum, Unterschrift(en) bzw. Abschluss der Erklärung i.S.v. § 126b BGB

# **Vollmacht an einen Dritten**

Ich/Wir bevollmächtige(n)

Nachname\*\*

Vorname\*\*

Wohnort\*\*

mich/uns in der umseitig genannten Versammlung zu vertreten. Die Vollmacht umfasst den Widerruf einer zuvor erteilten Vollmacht und die Ausübung sämtlicher versammlungsbezogener Rechte einschließlich der Erteilung einer Untervollmacht. Ein etwaiger Widerruf der Vollmacht bedarf der Textform (§ 126b BGB).

## **Hinweise zur Teilnahme an der Hauptversammlung und zur Stimmrechtsvertretung**

### **Hinweise zum Vollmachtsformular**

Das Vollmachtsformular ersetzt nicht die ordnungsgemäße Anmeldung zur Versammlung. Bitte füllen Sie es vollständig und leserlich aus. Die erforderlichen Angaben zur Person des Erklärenden entnehmen Sie bitte Ihrer Eintrittskarte. Sofern eine eindeutige Zuordnung des Formulars zur Anmeldung aufgrund unvollständiger oder unleserlicher Angaben nicht möglich sein sollte, kann das Stimmrecht durch den Bevollmächtigten in der Versammlung nicht ausgeübt werden.

Das Formular ist nicht zwingend. Sie können auch das auf der Eintrittskarte aufgedruckte Formular oder eine sonstige Erklärung in Textform verwenden. Hierbei gelten obige Ausführungen zur Zuordnung der Vollmacht zu einer Anmeldung.

### **Persönliche Teilnahme an der Hauptversammlung oder Stimmrechtsvertretung durch einen Dritten**

Mit der Ihnen übersandten Eintrittskarte können Sie oder ein von Ihnen bevollmächtigter Dritter persönlich an der Hauptversammlung teilnehmen. Wenn Sie einen Dritten bevollmächtigen möchten, füllen Sie bitte die auf dem oberen Drittel der Eintrittskarte (siehe Rückseite der Eintrittskarte) aufgedruckte Vollmacht oder die auf der Homepage der Gesellschaft zur Verfügung gestellte Vollmacht aus und übergeben die Eintrittskarte Ihrem Bevollmächtigten bzw. übermitteln die Vollmacht für Ihren Vertreter an die Gesellschaft unter der in der Einberufung hierfür genannten Anmeldeadresse (Post/Telefax) oder elektronisch per E-mail an hauptversammlung2010@hur-wasag.de.

#### **Vollmacht/Weisungen an Stimmrechtsvertreter der Gesellschaft**

Wenn Sie nicht selbst an der Hauptversammlung teilnehmen und auch keinen Dritten bevollmächtigen, können Sie Vollmacht/ Weisungen an Stimmrechtsvertreter der Gesellschaft erteilen.

Erteilen Sie bitte zu allen Beschlussvorschlägen eine Weisung. Ihre Weisung bezieht sich jeweils auf den im elektronischen Bundesanzeiger veröffentlichten Beschlussvorschlag. Kreuzen Sie bitte bei Zustimmung das JA-Feld und bei Ablehnung das NEIN-Feld an. Wenn Sie keine Markierung vornehmen, wird Ihre Weisung als Enthaltung gewertet. Doppel-Markierungen werden als ungültig gewertet.

Vollmacht/Weisungen an Stimmrechtsvertreter der Gesellschaft bitten wir bis spätestens 25. Mai 2010 (Zugang) zu übermitteln an:

**H&R WASAG Aktiengesellschaft c/o Computershare HV-Services AG Prannerstraße 8 80333 München Telefax: +49 89 30903-74675 E-Mail: hauptversammlung2010@hur-wasag.de**

Auch nach Erteilung von Vollmacht/Weisungen an Stimmrechtsvertreter der Gesellschaft sind Sie zur persönlichen Teilnahme an der Hauptversammlung berechtigt. Bitte beachten Sie, daß die persönliche Anmeldung durch Sie oder Ihren Vertreter am Zugang zur Hauptversammlung nicht als Widerruf der Vollmacht/Weisungen an Stimmrechtsvertreter der Gesellschaft gilt; ein etwaiger Widerruf bedarf der Textform (§ 126b BGB).

Zugänglich zu machende Anträge bzw. Wahlvorschläge von Aktionären (Gegenanträge) können Sie im Internet einsehen unter: http://www.hur-wasag.de im Bereich "Hauptversammlung".

Einem Gegenantrag, der ausschließlich auf eine Ablehnung des jeweiligen Vorschlags der Verwaltung gerichtet ist, können Sie sich anschließen, indem Sie eine Abstimmungsweisung entgegen dem Verwaltungsvorschlag erteilen.

Vollmacht/Weisungen an Stimmrechtsvertreter der Gesellschaft umfasst mangels ausdrücklicher Weisungen keine Abstimmungen über weitergehende Anträge wie etwa inhaltliche Gegenanträge oder Verfahrensanträge. Diese Stimmen werden in solchen Fällen als Enthaltung gezählt.

Bitte beachten Sie, dass Vollmacht/Weisungen an Stimmrechtsvertreter der Gesellschaft ausschließlich weisungsgebundene Stimmrechtsausübung beinhaltet. Hierüber hinaus gehende Aufträge wie etwa zum Stellen von Anträgen, Fragen oder zur Abgabe von Erklärungen können mittels Vollmacht/Weisungen an Stimmrechtsvertreter der Gesellschaft nicht erteilt werden.

Sofern Sie also die Ausübung Ihrer Aktionärsrechte über den beschriebenen Rahmen hinaus wünschen, können Sie Ihre Rechte selbst ausüben oder einen Dritten bevollmächtigen.